# **sequenza-utils Documentation**

*Release 2.2.0*

**Francesco Favero**

**Oct 09, 2019**

# **Contents**

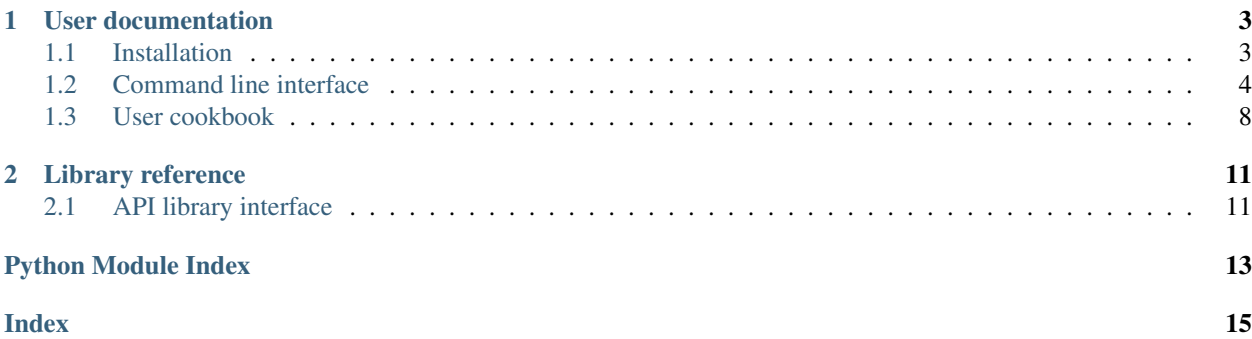

Sequenza-utils is The supporting python library for the [sequenza](https://cran.r-project.org/web/packages/sequenza/index.html) R package.

Sequenza is a software for the estimation and quantification of purity/ploidy and copy number alteration in sequencing experiments of tumor samples. Sequenza-utils provide command lines programs to transform common NGS file format - such as BAM, pileup and VCF - to input files for the R package

# CHAPTER<sup>1</sup>

## User documentation

## <span id="page-6-1"></span><span id="page-6-0"></span>**1.1 Installation**

The sequenza-utils code is hosted in [BitBucket.](https://bitbucket.org/sequenzatools/sequenza-utils)

Supported Python version are 2.7+, including python3, and pypy.

Sequenza-utils can be installed either via the Python Package Index (PyPI) or from the git repository.

The package uses the external command line tools [samtools](http://samtools.sourceforge.net) and [tabix.](http://www.htslib.org/doc/tabix.html) For the package to function correctly such programs need to be installed in the system

#### **1.1.1 Latest release via PyPI**

To install the latest release via PyPI using pip:

```
pip install sequenza-utils
```
## **1.1.2 Development version**

To use the test suite for the package is necessary to install also [bwa](http://bio-bwa.sourceforge.net) Using the latest development version directly from the git repository:

```
git clone https://bitbucket.org/sequenzatools/sequenza-utils
cd sequenza-utils
python setup.py test
python setup.py install
```
## <span id="page-7-0"></span>**1.2 Command line interface**

The sequenza-utils comprehends several programs. All programs are accessible from the sequenza-utils command line interface.

```
$ sequenza-utils --help
usage: sequenza-utils [-h] [-v]
                     {bam2seqz,gc_wiggle,pileup2acgt,seqz_binning,seqz_merge,
˓→snp2seqz}
                     ...
Sequenza Utils is a collection of tools primarily design to convert bam, pileup and
˓→vcf files to seqz files, the format used in the sequenza R package
positional arguments:
   bam2seqz Process a paired set of BAM/pileup files (tumor and
                   matching normal), and GC-content genome-wide
                   information, to extract the common positions withA and
                   B alleles frequencies
   gc_wiggle Given a fasta file and a window size it computes the GC
                   percentage across the sequences, and returns a file in
                   the UCSC wiggle format.
   pileup2acgt Parse the format from the samtools mpileup command, and
                   report the occurrence of the 4 nucleotides in each
                   position.
   seqz_binning Perform the binning of the seqz file to reduce file
                   size and memory requirement for the analysis.
   seqz_merge Merge two seqz files
   snp2seqz Parse VCFs and other variant and coverage formats to
                   produce seqz files
optional arguments:
 -h, --help show this help message and exit
 -v, --verbose Show all logging information
This is version 2.1.9999b1 - Favero Francesco - 22 February 2019
```
## **1.2.1 CG wiggle**

```
$ sequenza-utils gc_wiggle
error: argument -f/--fasta is required
usage: sequenza-utils gc_wiggle -f FASTA [-o OUT] [-w WINDOW]
optional arguments:
 -f FASTA, --fasta FASTA
                      the fasta file. It can be a file name or "-" to use
                      STDIN
 -o OUT Output file "-" for STDOUT
 -w WINDOW The window size to calculate the GC-content percentage
```
### **1.2.2 BAM/mpileup to seqz**

```
$ sequenza-utils bam2seqz
error: argument -n/--normal is required
usage: sequenza-utils bam2seqz [-p] -n NORMAL -t TUMOR -gc GC [-F FASTA]
                              [-o OUT] [-n2 NORMAL2] [-C CHR [CHR ...]]
                              [--parallel NPROC] [-S SAMTOOLS] [-T TABIX]
                              [-q QLIMIT] [-f QFORMAT] [-N N] [--hom HOM]
                              [--het HET] [--het_f HET_F]
Input/Output:
 Input and output files.
 -p, --pileup Use pileups as input files instead of BAMs.
  -n NORMAL, --normal NORMAL
                       Name of the BAM/pileup file from the reference/normal
                       sample
 -t TUMOR, --tumor TUMOR
                       Name of the BAM/pileup file from the tumor sample
 -gc GC The GC-content wiggle file
 -F FASTA, --fasta FASTA
                       The reference FASTA file used to generate the
                       intermediate pileup. Required when input are BAM
 -o OUT, --output OUT Name of the output file. To use gzip compression name
                       the file ending in .gz. Default STDOUT.
 -n2 NORMAL2, --normal2 NORMAL2
                       Optional BAM/pileup file used to compute the
                       depth.normal and depth-ratio, instead of using the
                       normal BAM.
Genotype:
 Options regarding the genotype filtering.
  --hom HOM Threshold to select homozygous positions. Default 0.9.
 --het HET Threshold to select heterozygous positions. Default
                       0.25.
  --het_f HET_F Threshold of frequency in the forward strand to trust
                       heterozygous calls. Default -0.2 (Disabled, effective
                       with values >= 0).
Subset indexed files:
 Option regarding samtools and bam indexes.
 -C CHR [CHR ...], --chromosome CHR [CHR ...]
                       Argument to restrict the input/output to a chromosome
                       or a chromosome region. Coordinate format is Name:pos
                       .start-pos.end, eg: chr17:7565097-7590856, for a
                       particular region; eg: chr17, for the entire
                       chromosome. Chromosome names can checked in the
                       BAM/pileup files and are depending on the FASTA
                       reference used for alignment. Default behavior is to
                       not selecting any chromosome.
  --parallel NPROC Defines the number of chromosomes to run in parallel.
                       The output will be divided in multiple files, one for
                       each chromosome. The file name will be composed by the
                       output argument (used as prefix) and a chromosome name
                       given by the chromosome argument list. This imply that
```
(continues on next page)

(continued from previous page)

```
both output and chromosome argument need to be set
                       correctly.
 -S SAMTOOLS, --samtools SAMTOOLS
                       Path of samtools exec file to access the indexes and
                       compute the pileups. Default "samtools"
 -T TABIX, --tabix TABIX
                       Path of the tabix binary. Default "tabix"
Quality and Format:
 Options that change the quality threshold and format.
 -q QLIMIT, --qlimit QLIMIT
                       Minimum nucleotide quality score for inclusion in the
                       counts. Default 20.
 -f QFORMAT, --qformat QFORMAT
                       Quality format, options are "sanger" or "illumina".
                       This will add an offset of 33 or 64 respectively to
                       the qlimit value. Default "sanger".
 -N N Threshold to filter positions by the sum of read depth
                       of the two samples. Default 20.
```
#### **1.2.3 Binning seqz**

```
$ sequenza-utils seqz_binning
error: argument -s/--seqz is required
usage: sequenza-utils seqz_binning -s SEQZ [-w WINDOW] [-o OUT] [-T TABIX]
optional arguments:
 -s SEQZ, --seqz SEQZ A seqz file.
 -w WINDOW, --window WINDOW
                       Window size used for binning the original seqz file.
                       Default is 50.
 -o OUT Output file "-" for STDOUT
 -T TABIX, --tabix TABIX
                       Path of the tabix binary. Default "tabix"
```
#### **1.2.4 VCF to seqz**

```
$ sequenza-utils snp2seqz
error: argument -v/--vcf is required
usage: sequenza-utils snp2seqz [-o OUTPUT] -v VCF -gc GC
                                [--vcf-depth VCF_DEPTH_TAG]
                               [--vcf-samples {n/t,t/n}]
                               [--vcf-alleles VCF_ALLELES_TAG]
                               [--preset {caveman, mutect, mpileup, strelka2_som}]
                                [--hom HOM] [--het HET] [--het_f HET_F] [-N N]
                                [-T TABIX]
Output:
 Output arguments
 -o OUTPUT, --output OUTPUT
```
(continues on next page)

(continued from previous page)

```
Output file. For gzip compressed output name the file
                       ending in .gz. Default STDOUT
Input:
  Input files
  -v VCF, --vcf VCF VCF input file
  -gc GC The GC-content wiggle file
VCF:
 Parsing option for the VCF file
  --vcf-depth VCF_DEPTH_TAG
                       Column separated VCF tags in the format column for the
                       read depth for the normal and for the tumor. Default
                       "DP:DP"
  --vcf-samples {n/t,t/n}
                       Order of the normal and tumor sample in the VCF
                       column, choices are "n/t" or "t/n". Default "n/t"
  --vcf-alleles VCF_ALLELES_TAG
                       Column separated VCF tags in the format column for the
                       alleles depth for the normal and for the tumor.
                       Default "AD:AD"
  --preset {caveman, mutect, mpileup, strelka2_som}
                       Preset set of options to parse VCF from popular
                       variant callers
Genotype:
  Genotype filtering options
  --hom HOM Threshold to select homozygous positions. Default 0.9
  --het HET Threshold to select heterozygous positions. Default
                       0.25.
  --het f HET_F Threshold of frequency in the forward strand to trust
                       heterozygous calls. Default -0.2 (Disabled, effective
                       with values >= 0).
Programs:
 Option to call and control externa programs
  -T TABIX, --tabix TABIX
                       Path of the tabix binary. Default "tabix"
Filters:
  Filter output file by various parameters
  -N N Threshold to filter positions by the sum of read depth
                       of the two samples. Default 20.
```
### **1.2.5 Merge overlapping seqz**

```
$ sequenza-utils seqz_merge
error: argument -1/--seqz1 is required
usage: sequenza-utils seqz_merge [-o OUTPUT] -1 S1 -2 S2 [-T TABIX]
```
(continues on next page)

(continued from previous page)

```
Output:
  Output arguments
  -o OUTPUT, --output OUTPUT
                       Output file. For gzip compressed output name the file
                       ending in .gz. Default STDOUT
Input:
  Input files
  -1 S1, --seqz1 S1 First input file. If both input files contain the same
                       line, the information in the first file will be used
  -2 S2, --seqz2 S2 Second input file
Programs:
  Option to call and control externa programs
  -T TABIX, --tabix TABIX
                       Path of the tabix binary. Default "tabix"
```
## <span id="page-11-0"></span>**1.3 User cookbook**

In order to process BAM files and generate file index, the software [samtools](http://samtools.sourceforge.net) and [tabix](http://www.htslib.org/doc/tabix.html) need to be installed in the system.

The package *sequenza-utils* includes several programs and it should support the generation of *seqz* files using commonly available input files, such as fasta, BAM and vcf files.

To write your own program using the *sequenza-utils* library, lease refer to the *[API library interface](#page-14-1)*

#### **1.3.1 Generate GC reference file**

The GC content source required to generate *seqz* files must to be in the [wiggle track](https://genome.ucsc.edu/goldenpath/help/wiggle.html) format (WIG). In order to generate the wig file from any fasta file use the gc\_wiggle program.

```
sequenza-utils gc_wiggle --fasta genome.fa.gz -w 50 -o genome_gc50.wig.gz
```
## **1.3.2 From BAM files**

#### **Normal and tumor BAM files**

```
sequenza-utils bam2seqz --normal normal_sample.bam --tumor tumor_sample.bam \
   --fasta genome.fa.gz -gc genome_gc50.wig.gz --output sample.seqz.gz
```
#### **Normal and tumor pileup files**

```
sequenza-utils bam2seqz --normal normal_sample.pielup.gz \
   --tumor tumor_sample.pielup.gz --fasta genome.fa.gz \
   -gc genome_gc50.wig.gz --output sample.seqz.gz --pileup
```
#### **Without normal, workaround**

```
sequenza-utils bam2seqz --normal tumor_sample.bam --tumor tumor_sample.bam \
   --normal2 non_matching_normal_sample.bam --fasta genome.fa.gz \
   -gc genome_gc50.wig.gz --output sample.seqz.gz
```
#### **1.3.3 Binning seqz, reduce memory**

```
sequenza-utils seqz_binning --seqz sample.seqz.gz --window 50 \
   -o sample_bin50.seqz.gz
```
#### **1.3.4 Seqz from VCF files**

#### **VCF files with DP and AD tags**

```
sequenza-utils snp2seqz --vcf sample_calls.vcf.gz -gc genome_gc50.wig.gz \
    --output samples.seqz.gz
```
#### **Mutect/Caveman/Strelka2 preset**

```
sequenza-utils snp2seqz --vcf sample_calls.vcf.gz -gc genome_gc50.wig.gz \
   --preset mutect --output samples.seqz.gz
```

```
sequenza-utils snp2seqz --vcf sample_calls.vcf.gz -gc genome_gc50.wig.gz \
    --preset caveman --output samples.seqz.gz
```

```
sequenza-utils snp2seqz --vcf sample_calls.vcf.gz -gc genome_gc50.wig.gz \
   --preset strelka2_som --output samples.seqz.gz
```
#### **1.3.5 Merge seqz files**

**Non overlapping calls (eg different chromosomes)**

```
gzcat sample_chr1.seqz.gz sample_chr1.seqz.gz | \
   qawk '{if (NR!=1 && $1 != "chromosome") {print $0}}' | bqzip > \
   sample.seqz.gz
tabix -f -s 1 -b 2 -e 2 -S 1 sample.seqz.gz
```
#### **Overlapping sample\_calls**

```
sequenza-utils seqz_merge --seqz1 sample_somatic.seqz.gz \
   --seqz2 sample_snps.seqz.gz --output samples.seqz.qz
```
# CHAPTER 2

## Library reference

## <span id="page-14-5"></span><span id="page-14-1"></span><span id="page-14-0"></span>**2.1 API library interface**

### <span id="page-14-3"></span>**2.1.1 sequenza.izip**

#### **class** sequenza.izip.**zip\_coordinates**(*item1*, *item2*)

Merge two object that have coordinate chromosome/position. The format of the objects must be a tuple with (coordinates, data) where coordinate is a tuple with chromosome,position\_start, position\_end and data is a tuple with the data. The data of the two object will be merged for matching lines. For the first object only the start coordinate is taken into account.

#### sequenza.izip.**zip\_fast**(*item1*, *item2*)

Use the native implementation of the heapq algorithm to sort and merge files chromosome-coordinate ordered. It assumes that the two files are position ordered and both files have the same chromosome order. It differs from zip\_coordinates by the fact that this return all the position present in both files, group together the lines present in both

#### <span id="page-14-4"></span>**2.1.2 sequenza.wig**

```
class sequenza.wig.Wiggle(wig)
     Read/write wiggle files as iterable objects.
```
**exception** sequenza.wig.**WiggleError**(*message*)

#### <span id="page-14-2"></span>**2.1.3 sequenza.fasta**

```
class sequenza.fasta.Fasta(file, n=60)
     Creates an iterable with genomic coordinates from a fasta file
```
## <span id="page-15-4"></span><span id="page-15-0"></span>**2.1.4 sequenza.pileup**

sequenza.pileup.**acgt**(*pileup*, *quality*, *depth*, *reference*, *qlimit=53*, *noend=False*, *nostart=False*) Parse the mpileup format and return the occurrence of each nucleotides in the given positions.

sequenza.pileup.**pileup\_acgt**(*pileup*, *quality*, *depth*, *reference*, *qlimit=53*, *noend=False*, *nos-*

*tart=False*) Yet another version of the pileup parser. Used as a template for the C implementation, the old function still runs slightly faster, to my surprise. . .

## <span id="page-15-1"></span>**2.1.5 sequenza.samtools**

**class** sequenza.samtools.**bam\_mpileup**(*bam*, *fasta*, *q=20*, *Q=20*, *samtools\_bin='samtools'*, *regions=[]*)

Use samtools via subprocess and return an iterable object.

**class** sequenza.samtools.**indexed\_pileup**(*pileup*, *tabix\_bin='tabix'*, *regions=[]*) Use tabix via subprocess to slice the pileup data and return an iterable object

sequenza.samtools.**program\_version**(*program*)

Parse tabix or samtools help message in attempt to retrieve the software version: return format: [major, minor, \*]

sequenza.samtools.**tabix\_seqz**(*file\_name*, *tabix\_bin='tabix'*, *seq=1*, *begin=2*, *end=2*, *skip=1*) Index a seqz file with tabix

## <span id="page-15-2"></span>**2.1.6 sequenza.seqz**

```
sequenza.seqz.acgt_genotype(acgt_dict, freq_list, strand_list, hom_t, het_t, het_f, bases_list)
     Return the alleles in the genotype
```
sequenza.seqz.**unpack\_data**(*data*)

Unpack normal, tumor and gc info from the specific touple structure and remove redundant information

## <span id="page-15-3"></span>**2.1.7 sequenza.vcf**

```
sequenza.vcf.vcf_headline_content(line)
     Try to get the string enclosed by "\lt \dots >" in the VCF header
```
sequenza.vcf.**vcf** parse (*vcf file, sample order='n/t', field='FORMAT', depth=['DP', 'DP'], alleles=['AD', 'AD'], preset=None*)

Parse the specified tags of a vcf file to retrieve total and per-allele depth information.

# Python Module Index

## <span id="page-16-0"></span>s

sequenza.fasta, [11](#page-14-2) sequenza.izip, [11](#page-14-3) sequenza.pileup, [12](#page-15-0) sequenza.samtools, [12](#page-15-1) sequenza.seqz, [12](#page-15-2) sequenza.vcf, [12](#page-15-3) sequenza.wig, [11](#page-14-4)

## Index

# <span id="page-18-0"></span>A

acgt() (*in module sequenza.pileup*), [12](#page-15-4) acgt\_genotype() (*in module sequenza.seqz*), [12](#page-15-4)

## B

bam\_mpileup (*class in sequenza.samtools*), [12](#page-15-4)

## F

Fasta (*class in sequenza.fasta*), [11](#page-14-5)

## I

indexed\_pileup (*class in sequenza.samtools*), [12](#page-15-4)

## P

pileup\_acgt() (*in module sequenza.pileup*), [12](#page-15-4) program\_version() (*in module sequenza.samtools*), [12](#page-15-4)

# S

sequenza.fasta (*module*), [11](#page-14-5) sequenza.izip (*module*), [11](#page-14-5) sequenza.pileup (*module*), [12](#page-15-4) sequenza.samtools (*module*), [12](#page-15-4) sequenza.seqz (*module*), [12](#page-15-4) sequenza.vcf (*module*), [12](#page-15-4) sequenza.wig (*module*), [11](#page-14-5)

# T

tabix\_seqz() (*in module sequenza.samtools*), [12](#page-15-4)

## $\cup$

unpack\_data() (*in module sequenza.seqz*), [12](#page-15-4)

## $\mathsf{V}$

vcf\_headline\_content() (*in module sequenza.vcf*), [12](#page-15-4) vcf\_parse() (*in module sequenza.vcf*), [12](#page-15-4)

## W

Wiggle (*class in sequenza.wig*), [11](#page-14-5) WiggleError, [11](#page-14-5)

## Z

zip\_coordinates (*class in sequenza.izip*), [11](#page-14-5) zip\_fast() (*in module sequenza.izip*), [11](#page-14-5)